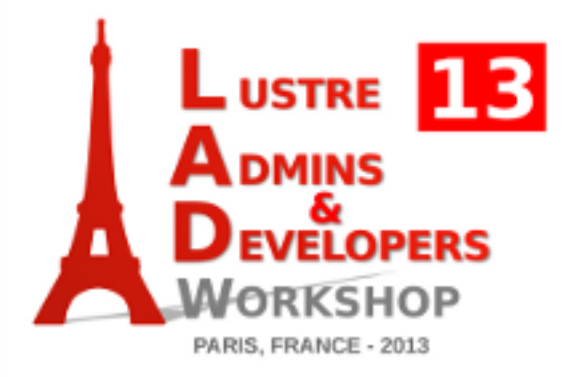

## **Centralized Lustre monitoring on Bull platforms**

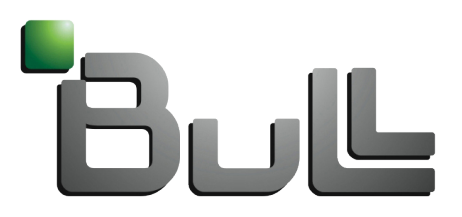

**Architect of an Open World"** 

September 16, 2013

Florent THERY

Parallel File Systems Extreme Computing R&D **OBull Extreme Computing** 

□Goals of our approach

Architecture and chosen metrics

DExpected benefits

# Bull Extreme Computing

## Actor of the HPC market

1st european manufacturer

#### ■ Several "high-scale" supercomputers delivered in 2013

- MeteoFrance
	- **Direct Liquid Cooling (DLC) technology**
	- **first "full CPU" system at green500**
- Sara, Dresden, IT4I

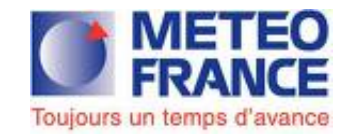

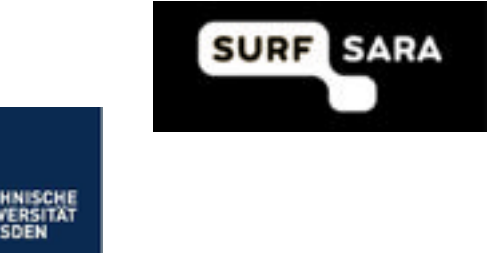

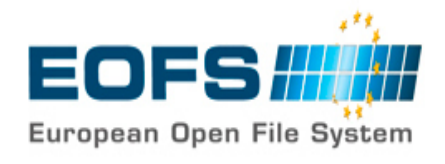

## O Contributor to Lustre development

- **EOFS founding member**
- Integrator of lustre 2.1, 2.4, incoming 2.5
- **Many bugs reported and patches submitted**
- **O** Working on Lustre static code analysis project

## Goals of our approach

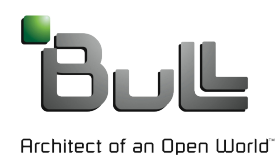

# Lustre monitoring complexity

#### $\Box$  The devil is in the detail

**O**/proc holds all the needed information, but ..

- **Metrics are spread over a multitude of nodes and devices**
- **Aggregating and visualizing this information is not an easy** work
- How to detect an abnormal situation ? **Normality depends on the observer's point of view**

■ Hard to find a generic algorithm for all situations

**Need to define configurable and flexible mechanisms to** adapt to several contexts

# Bull Lustre monitoring goals

## General goals and constraints

- Collect data and display graphs for lustre targets, nodes and filesystems
- **Raise alerts based on administrator's configured** thresholds
- **Easy integration in current Bull HPC software base**

## Bull Lustre monitoring goals

#### Functional objectives

#### **O** Three main usability objectives:

#### – live visualization (based on graphs and alerts system)

→ "*OSTxxxx is close to space saturation, 6 hours left if the current workload goes on like this, I need to do something now*"

#### – backward analysis (based on graphs)

→ "T*wo days ago, the request mean wait time on node ossX has exploded while the number of requests per second remained stable, what happened ?*"

#### – easy to configure alerts system

→ "*When node zzz has crashed, the number of RPC/s was so high, I need to setup a threshold to be notified if it reproduces*"

→ "*I'm expecting a huge metadata load in the next few days, I must increase metrics xxx and yyy threshold values*"

#### Architecture and chosen metrics

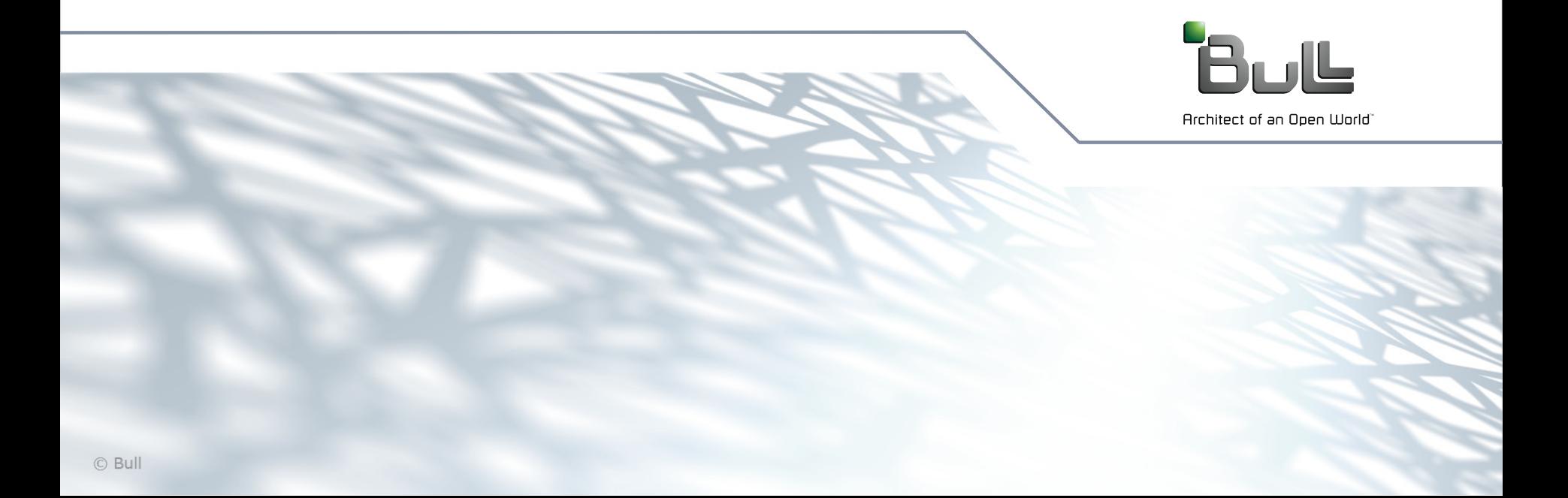

### General overview

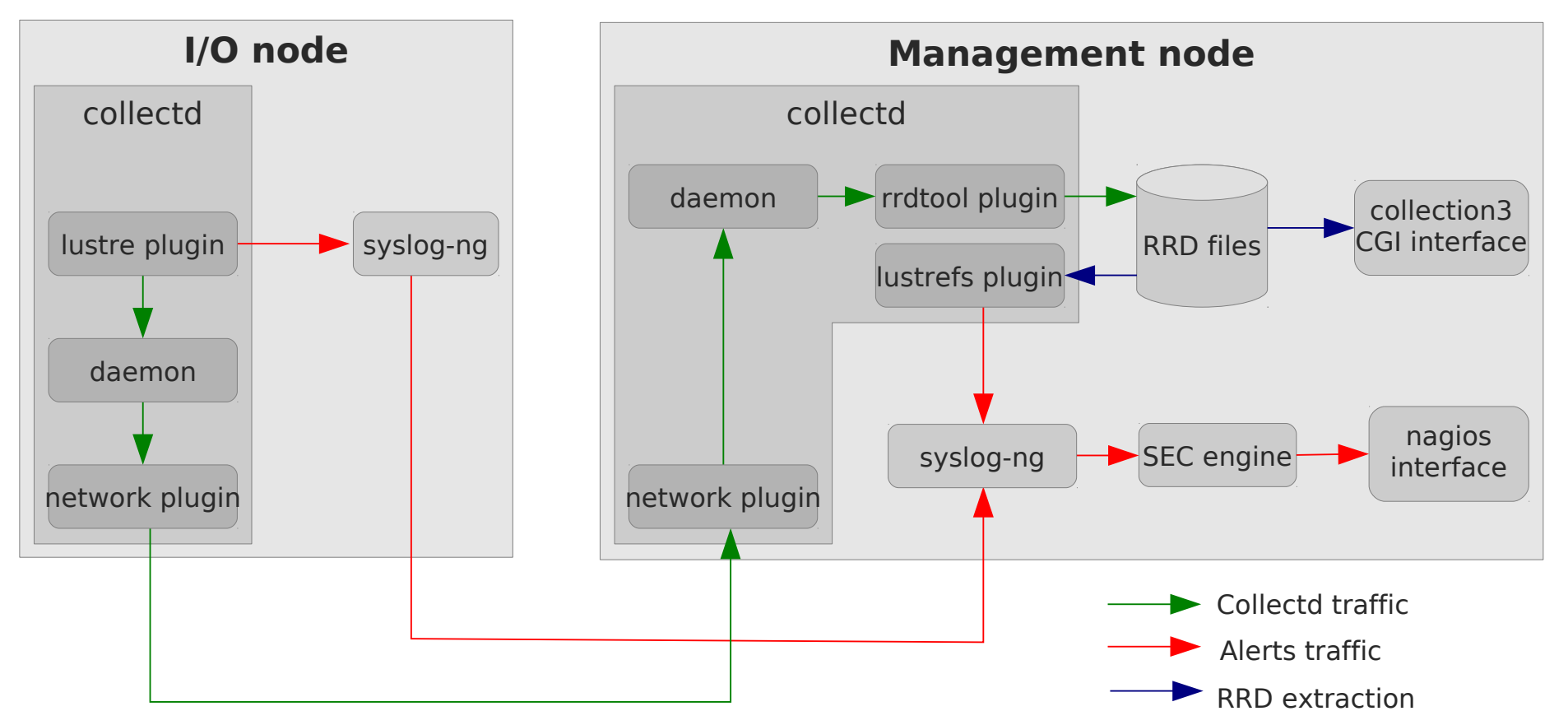

■ Collected data flow through collectd mechanism

**Alerts flow through syslog-ng, SEC and nagios** 

 $\text{Data are stored and displayed on the management node }$ 

## Metrics collection and display

- Metrics are collected on each I/O node for each OST/MDT target
	- $\rightarrow$  1 RRD file generated per "target" metric
- **Two sources for data aggregation** 
	- lustre plugin on I/O nodes
		- $\rightarrow$  aggregate and store "node" data
		- $\rightarrow$  1 RRD file generated per "node" metric
	- web CGI script on management node
		- → display "target" and "node" data
		- $\rightarrow$  aggregate and display "filesystem" data from "target" RRD files

### Collected metrics

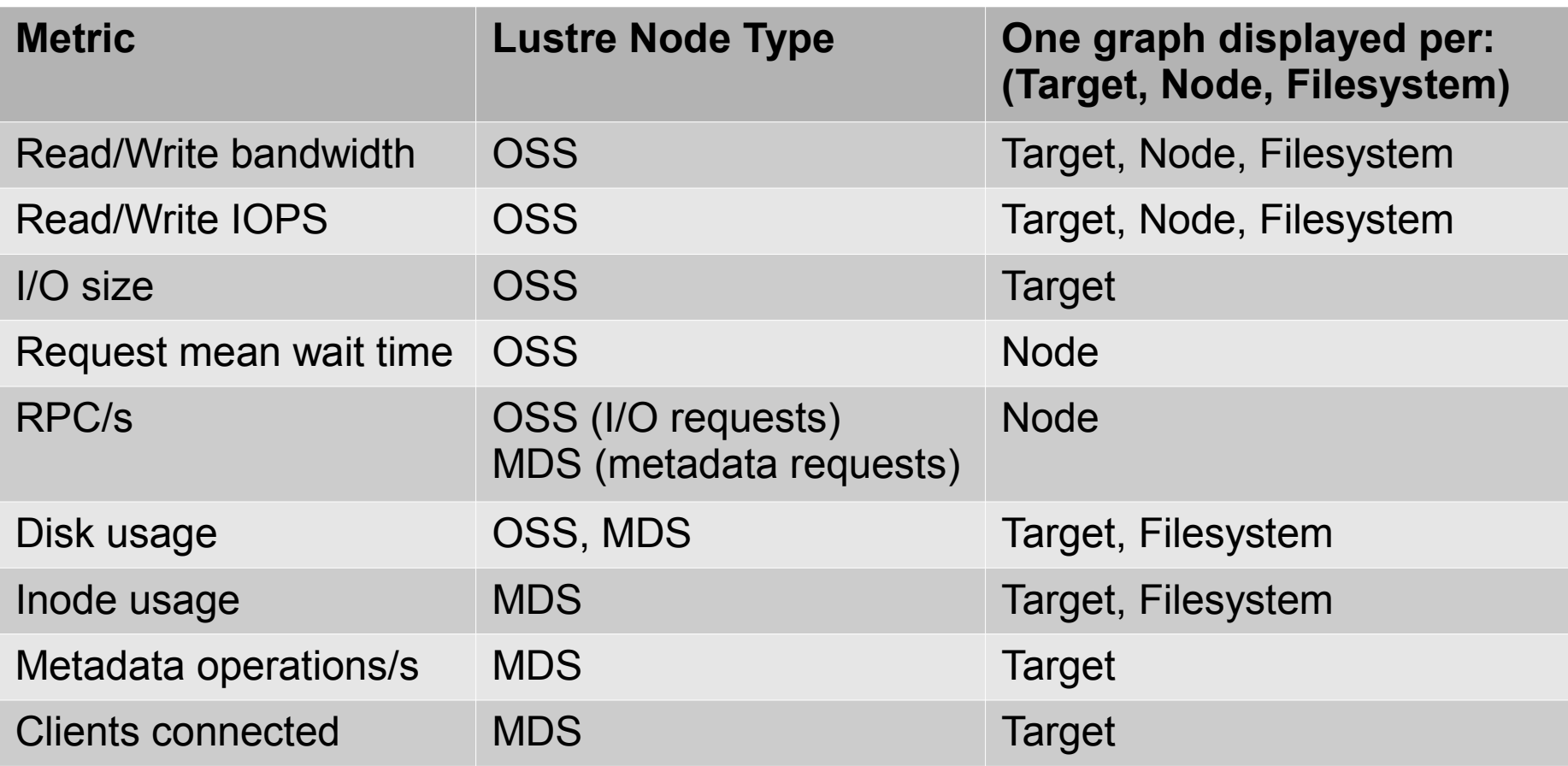

## □Thresholds

- **Thresholds setup is performed through configuration files on** each I/O node
	- by default, no thresholds, must be activated and configured by administrator
- **O** Thresholds are checked in two places
	- lustre plugin on I/O nodes
		- $\rightarrow$  check "target" and "node" thresholds
	- lustrefs plugin on management node  $\rightarrow$  aggregate and check "filesystem" thresholds from "target" RRD files
- Overtaken threshold means syslog warning message  $\rightarrow$  SEC engine matches it and pushes an alert to nagios.
- So far, only maximum thresholds supported

#### OCurrently defined thresholds

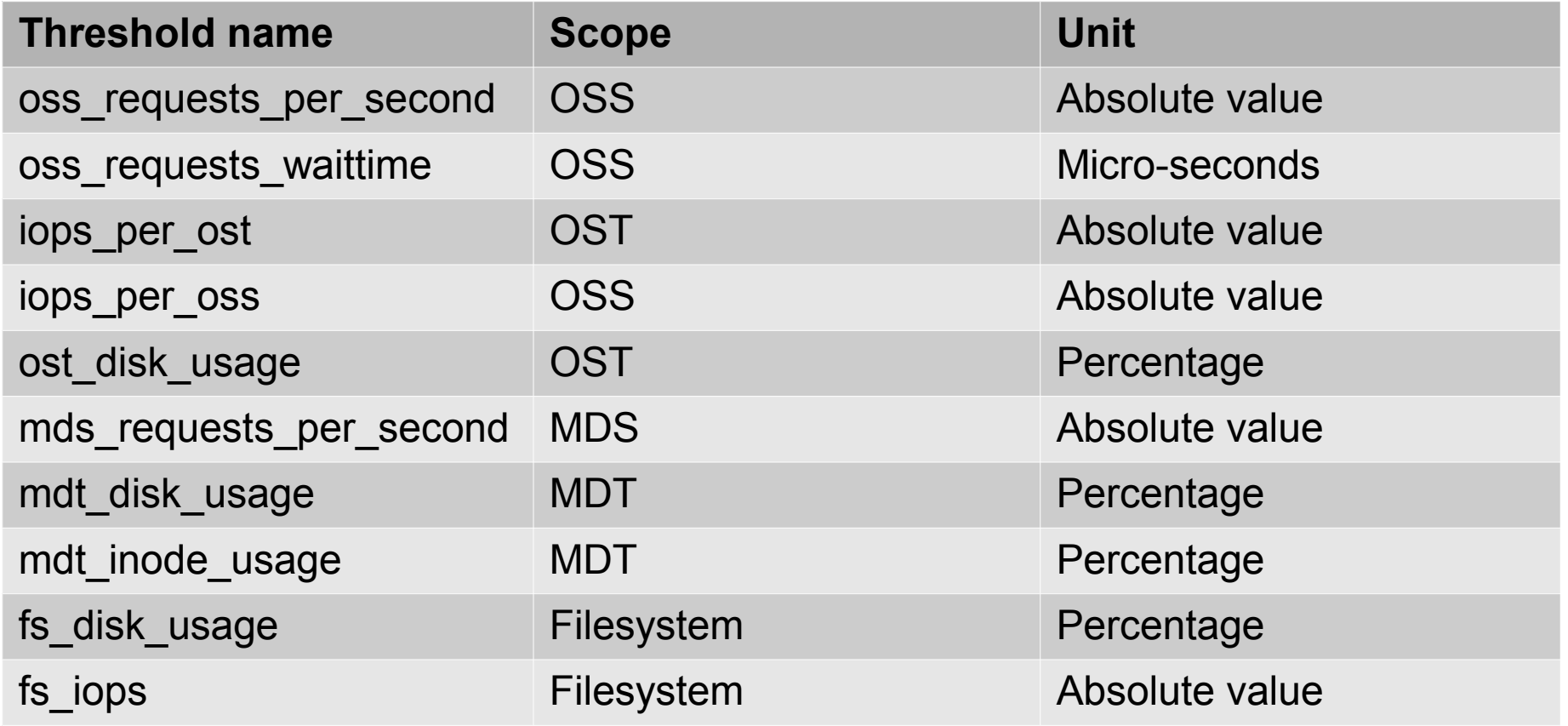

## Expected benefits

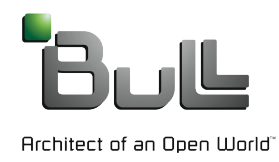

## **OJob xxx takes too long to finish compared to** yesterday, what's happening ?

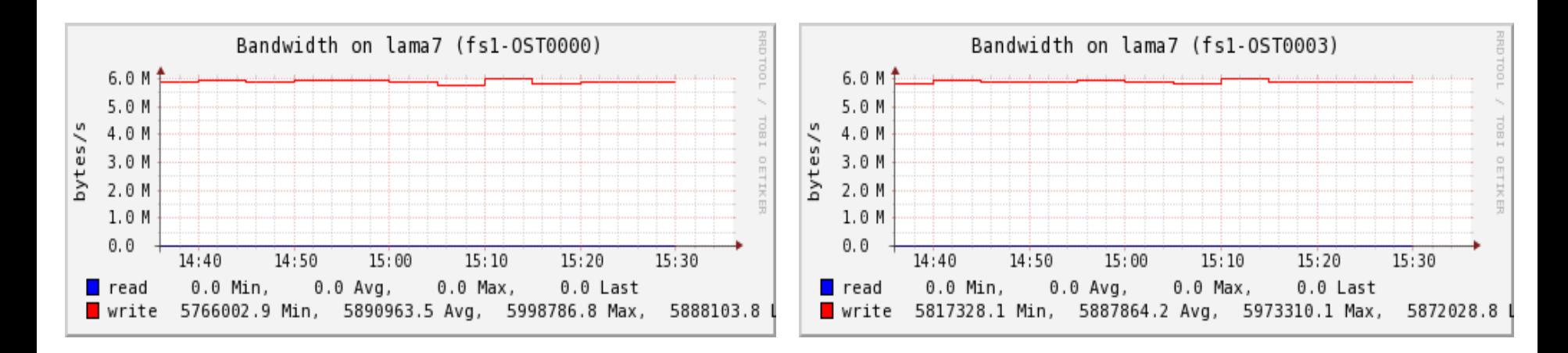

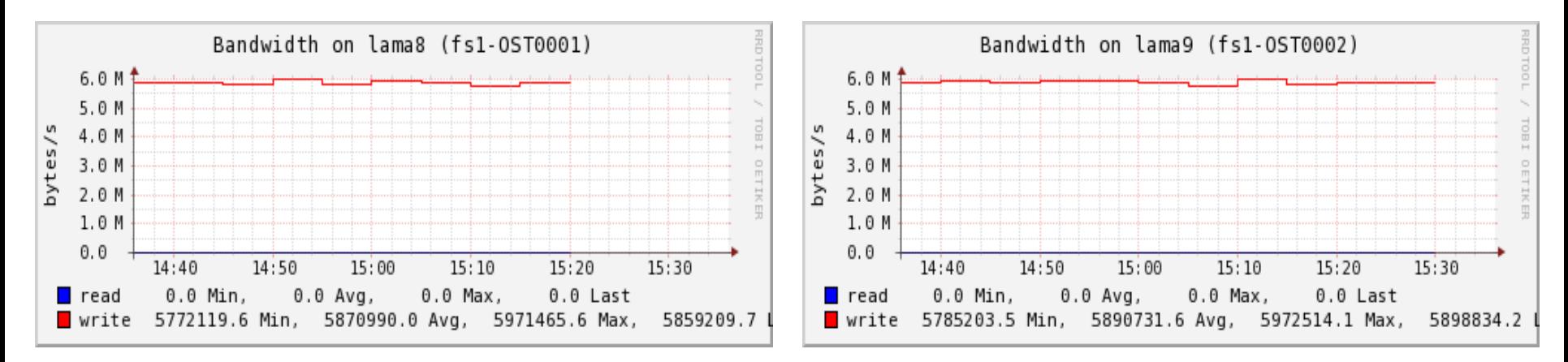

– "Mhm, bandwidth is low, but about the same on all OSTs. What about IOPS ?"

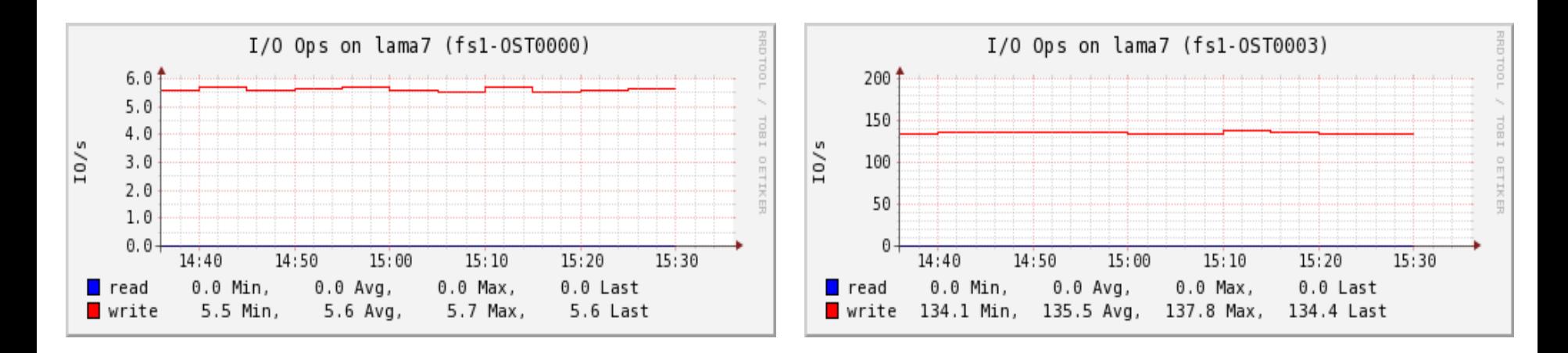

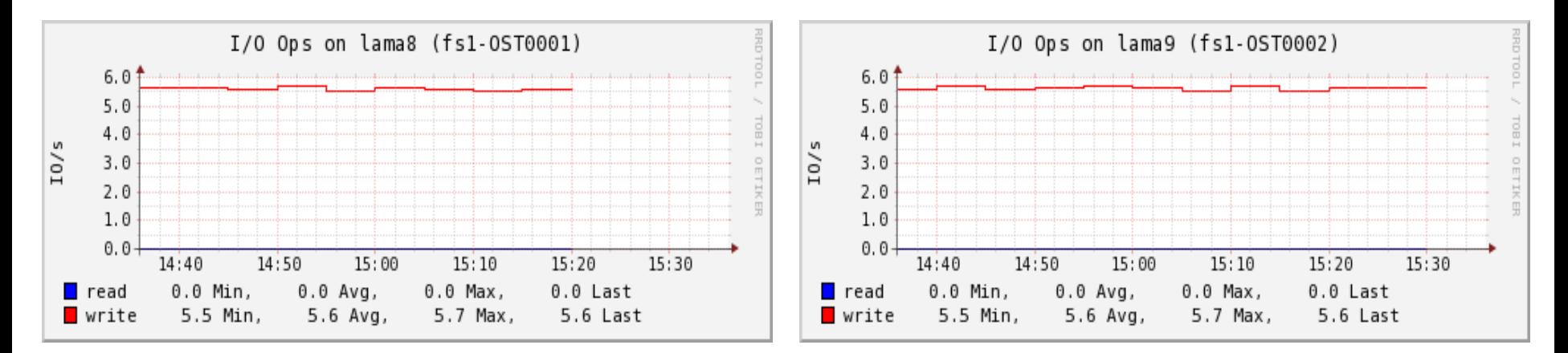

– "OST0003 handles nearly 150 IOPS while other OSTs are handling between 5 and 6. Weird, isn't it ? Let's have a look at the I/O size .."

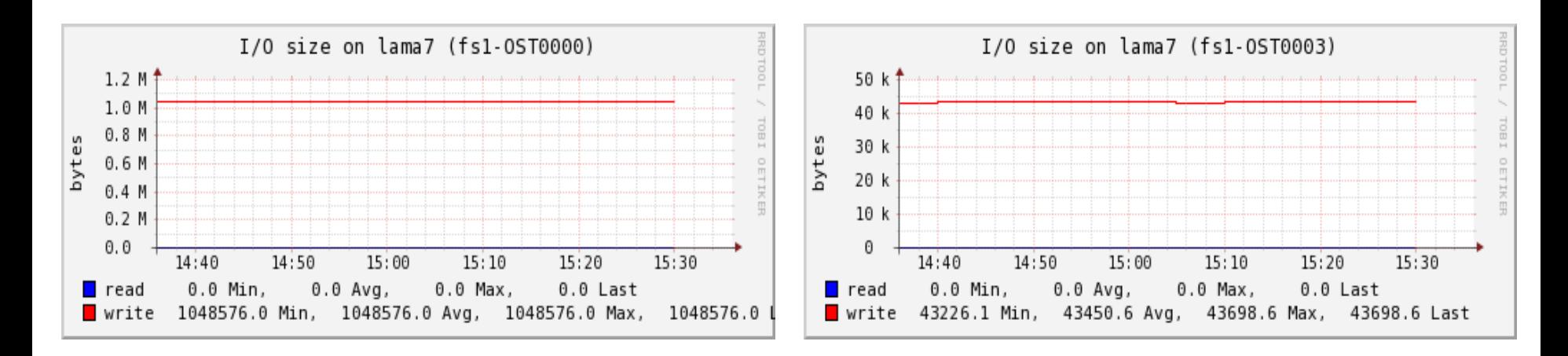

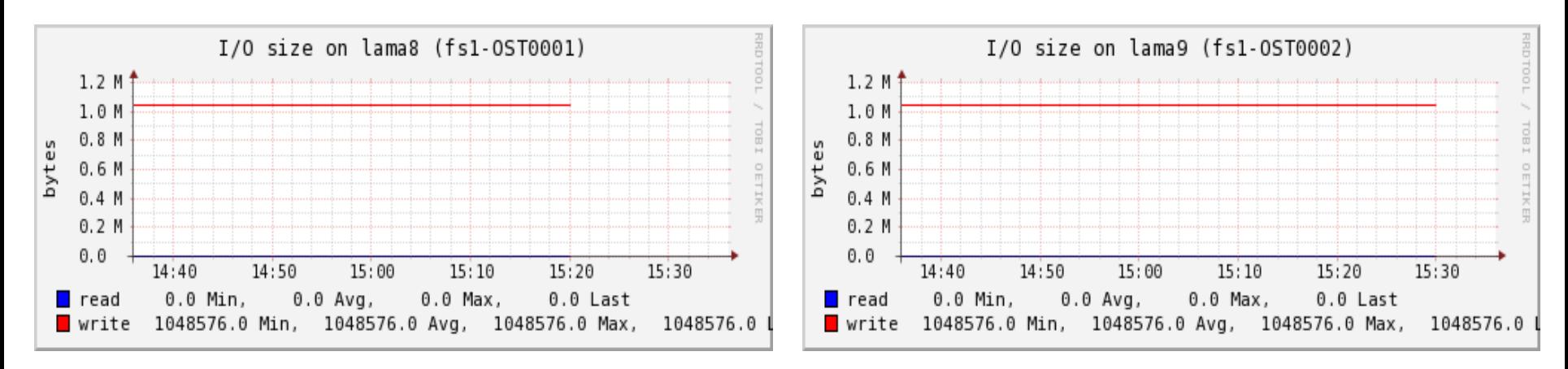

– "Gosh ! Why is OST0003 request size only 40k ??? Hum, that explains the number of IOPS treated on this OST. # clush -w lama7 'give me -a reason'"

### **Testing at scale**

- **Figure out the impact on I/O nodes CPU/memory** consumption
- **Evaluate current metrics relevance**
- **Evaluate RRD databases relevance for data storage**

### Enhancement directions

- Add support for job stats lustre feature
- **Study a more user friendly graphs display mechanism**
- **Extend thresholds possibilities** 
	- min values
	- more automatic cross-referencing schemes

# Conclusion

**O** Don't expect exact figures !

- not a performance measurement tool
- helps analysis and prevention of odd behaviours
- **Facilitate information cross-reference** – e.g. easy to compare OSTs bandwidth values
- **Uses recognized tools in HPC world**
- **Easy configuration and extensibility**

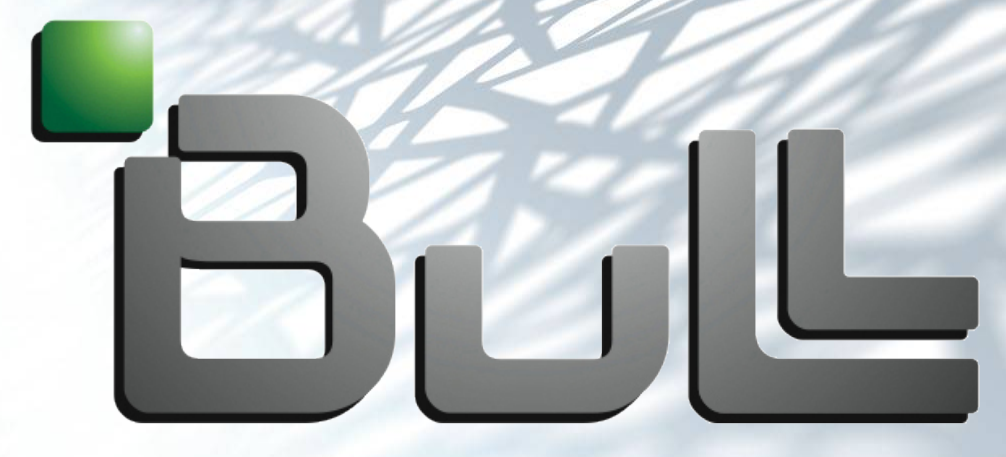

# Architect of an Open World™

### Metrics retrieval

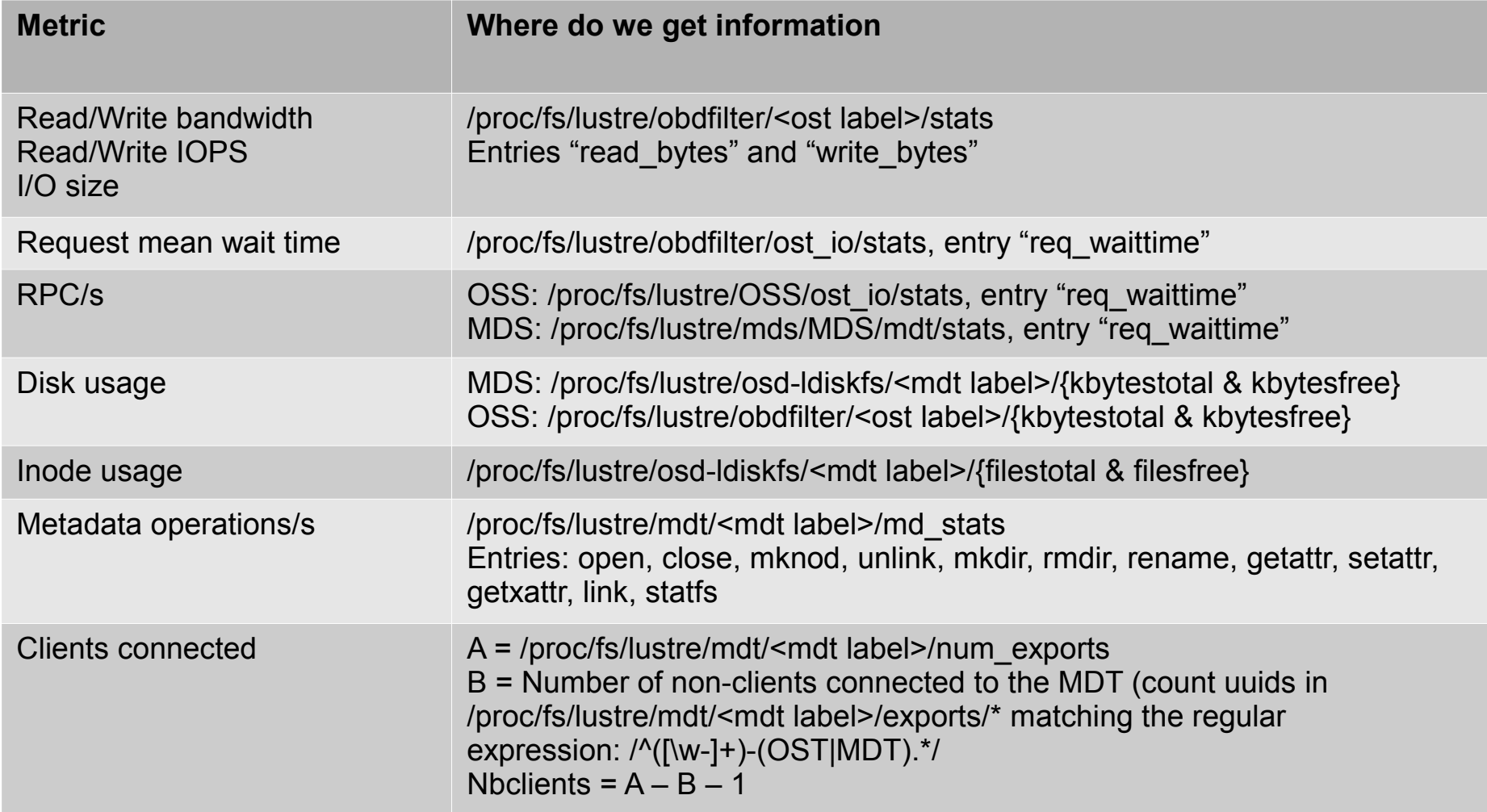

## RRD files

**RRD files loose precision over time, but...** 

**RRD** files keep a fixed size over time

- **One or more archives are created inside the file with** different resolutions
	- Default collectd "rrdtool" plugin archives:
		- Last week archived with a resolution of 5 minutes
		- $\blacksquare$  Last month archived with a resolution of 35 minutes
		- Last year archived with a resolution of 435 minutes

**• RRD file size with resolution and history above** 

- with 1 variable saved: 172KB
- with 2 variables saved: 336KB
- with 12 variables saved: 1968KB